# ЗАДАЧИ И РЕШЕНИЯ ДЛЯ МОДУЛЯ: ЦИКЛ **FOR**

# Ряд

Даны два целых числа  $A$  и  $B$  (при этом  $A\leq B$ ). Выведите все числа от  $A$  до  $B$ включительно.

# Входные данные

Вводятся два целых числа, не превосходящие 200 по абсолютному значению.

### Выходные данные

Выведите ответ на задачу.

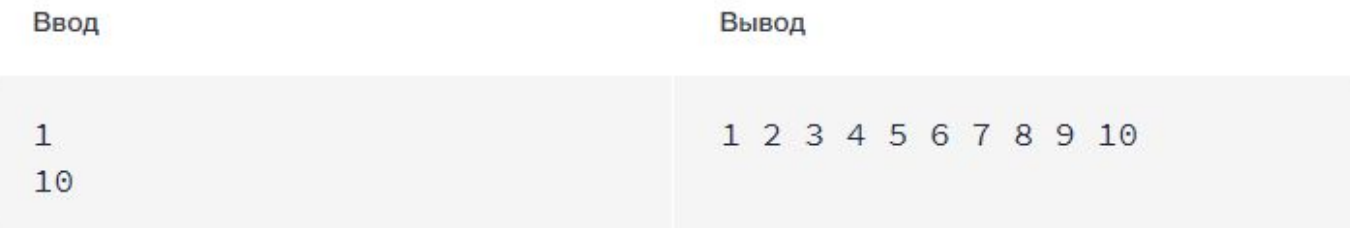

# Код

```
1 A=int(input())
2 B=int(input())
3 for i in range(A, B+1):
     print(i)4 -Код из файла •
```
# 2

# $P<sub>AB</sub> - 2$

Даны два целых числа  $A$  и  $B$ . Выведите все числа от  $A$  до  $B$  включительно в порядке возрастания, если  $A < B$ , или в порядке убывания в противном случае.

# Входные данные

Вводятся два целых числа, не превосходящих 200 по абсолютному значению.

### Выходные данные

Выведите ответ на задачу.

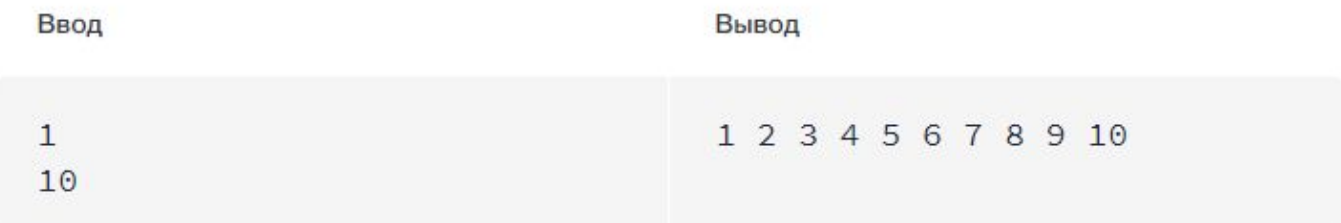

```
1 a = int(input())
2 b = int(input())3 if a < b:
4 for i in range(a, b + 1):
5 print(i)
6 else:
7 for i in range(a, b - 1, -1):
         print(i)\,8
```
i.

# Цифры числа

Дано 10-значное число. Выведите все цифры этого числа в обратном порядке по одной.

### Входные данные

На вход подаётся натуральное 10-значное число.

## Выходные данные

Выведите ответ на задачу. В качестве разделителя между цифрами можно использовать переводы строки и пробелы.

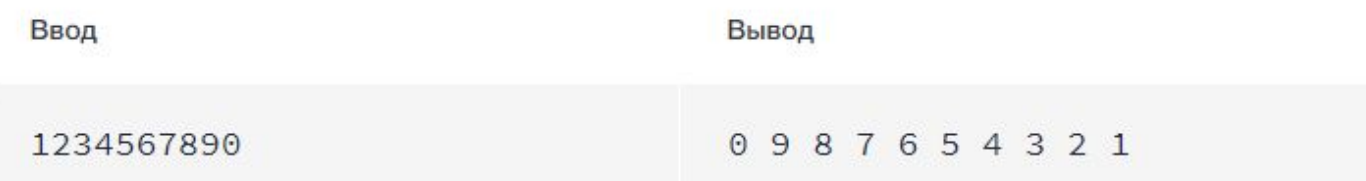

 $1$  a=int(input()) 2 for i in range $(10)$ :

3  $print(a//10**1%10)$ 

### Диофантово уравнение

Даны числа  $a, b, c, d$ . Выведите в порядке возрастания все целые числа от 0 до 1000, которые являются корнями уравнения  $a * x^3 + b * x^2 + c * x + d = 0$ .

#### Входные данные

Вводятся целые числа  $a, b, c$  и  $d$ . Все числа не превосходят по модулю 30000.

#### Выходные данные

Выведите ответ на задачу. Если в указанном промежутке нет корней уравнения, то ничего выводить не нужно.

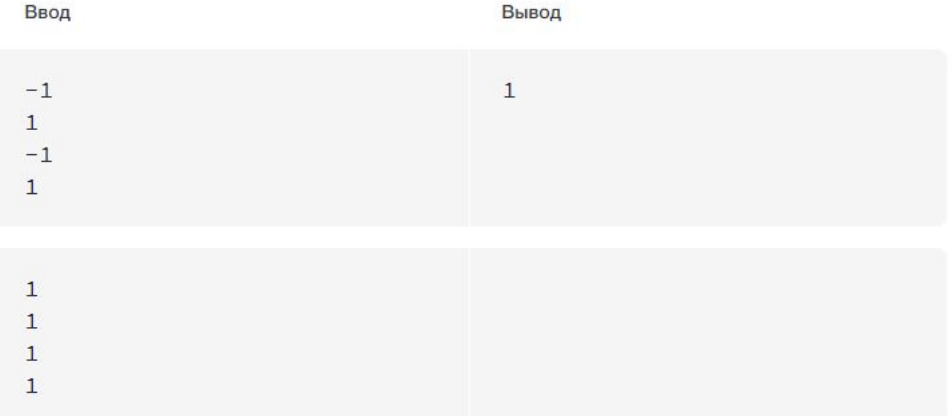

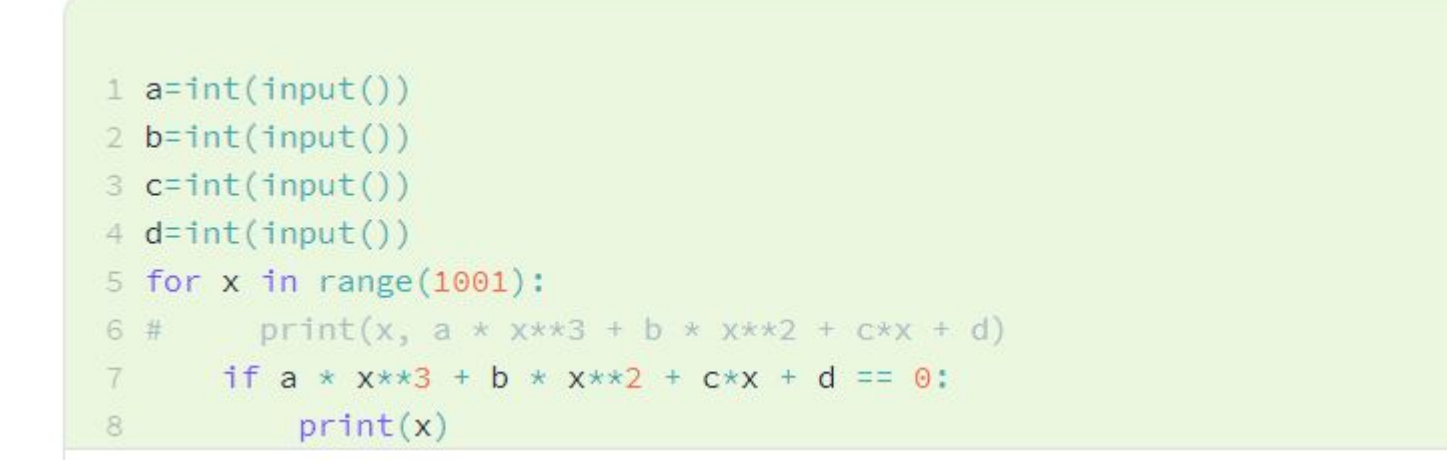

# Факториал

По данному целому неотрицательному  $n$  вычислите значение  $n!$ .

# Входные данные

Вводится число  $n (0 \leq n \leq 15)$ .

# Выходные данные

Выведите ответ на задачу.

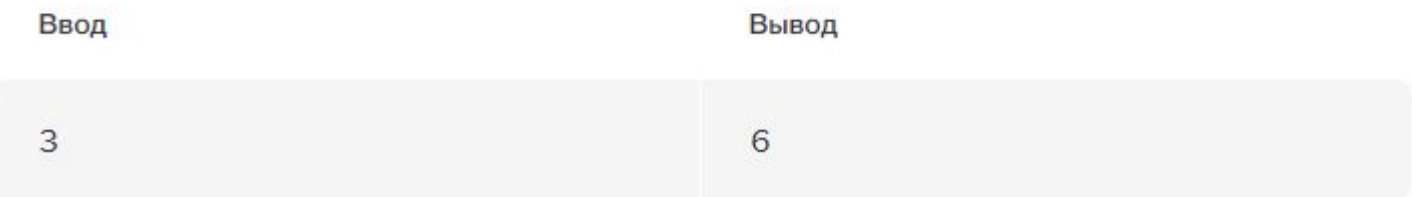

```
1 res = 12 n = int(input())3 for i in range(1, n + 1):
4 res \star = i5 print(res)
```
# 5

# Сумма квадратов

По данному натуральному  $n$  вычислите сумму  $1^2 + 2^2 + 3^2 + \ldots + n^2$ .

# Входные данные

Вводится натуральное число, не превосходящее 100.

## Выходные данные

Выведите ответ на задачу.

# Примеры

Ввод

Вывод

3

 $14$ 

```
1 n = int(input())2 sum = \theta3 for i in range(1, n + 1):
4 Sum += 1 \times 25 print(sum)
6
```
#### Остатки

Даны целые неотрицательные числа  $a, b, c, d$ , при этом  $0 \leq c < d$ . Выведите в порядке возрастания все числа от  $a$  до  $b$ , которые дают остаток  $c$  при делении на  $d$ .

В этой задаче нельзя использовать инструкцию if, операторы сравнения (< и т.д.), должен быть только один цикл.

#### Входные данные

На вход подаются четыре строки, в каждой из которых написано по одному неотрицательному целому числу  $-a, b, c, d$ . Все числа не превосходят  $2 * 10^9$ ,  $0 \leq c < d$ .

#### Выходные данные

Выведите ответ на задачу.

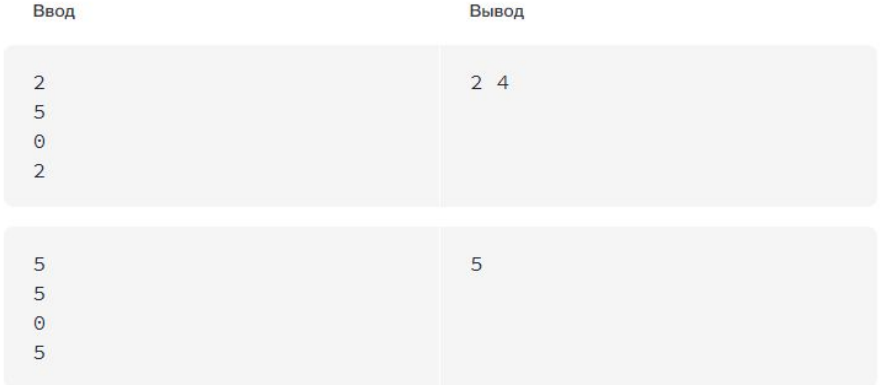

```
1 a=int(input())
2 b=int(input())
3 c=int(input())
4 d=int(input())
5 start=(a-c+d-1)/d*d+c6 for i in range(start, b+1,d):
     print(i)7.
```
# Четные числа

По данным двум натуральным числам  $A$  и  $B$  ( $A \leq B$ ) выведите все чётные числа на отрезке от А до В. В этой задаче нельзя использовать инструкцию *if.* 

### Входные данные

Вводятся два натуральных числа А и В.

### Выходные данные

Выведите ответ на задачу.

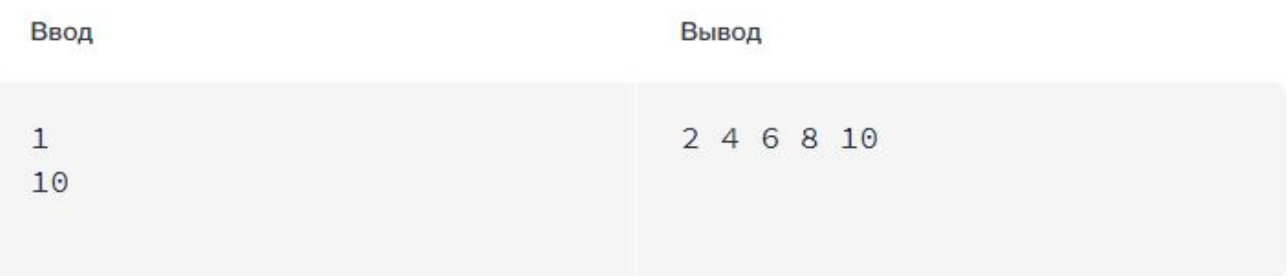

```
1 a=int(input())
2 \text{ b=int}(input())3 for i in range(a,b-(b%2)+1,2):
   print(i%2+i)
4 -5
```
# Количество нулей

Дано несколько чисел. Подсчитайте, сколько из них равны нулю, и выведите это количество.

#### Входные данные

Сначала вводится число  $n$ , затем вводятся ровно  $n$  целых чисел. Все числа во входных данных целые неотрицательные, не превосходящие 30000.

### Выходные данные

Выведите ответ на задачу.

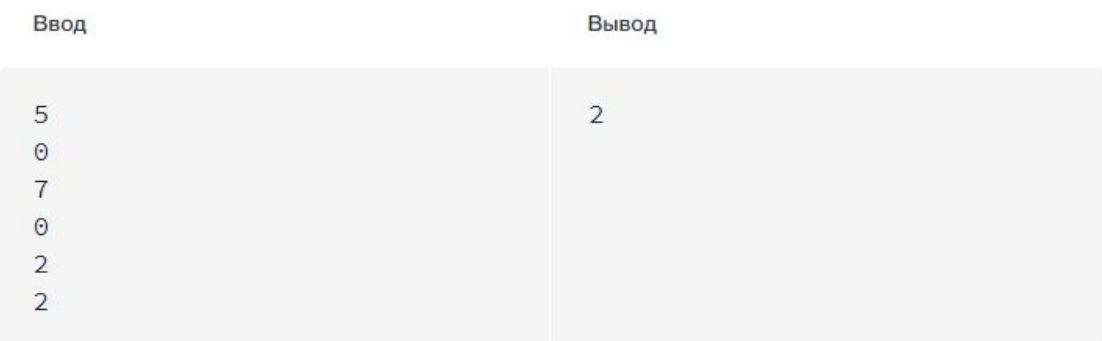

```
1 num\_zeros = 02 for i in range(int(input())):
3 if int(input()) == 0:4num\_zeros += 15 print(num_zeroes)
```
# Делители

По данному натуральному числу выведите все его натуральные делители в порядке возрастания.

### Входные данные

На вход подаётся единственное натуральное число  $n (n \le 1000)$ .

### Выходные данные

Выведите все делители числа в порядке возрастания. Делители можно выводить на одной строке, разделяя пробелом, или на разных строках.

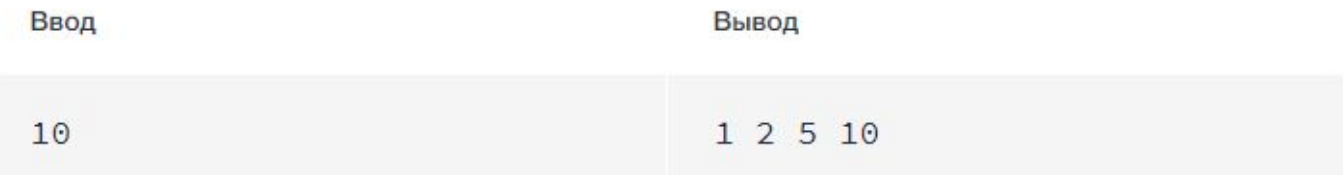

```
1 n=int(input())
2 for d in range(1,n+1):
      if n%d == 0:\overline{3}print(d)\overline{4}5
```
# Лесенка

По данному натуральному числу  $n$  выведите лесенку из  $n$  ступенек,  $i$ -я ступенька состоит из чисел от 1 до *і* без пробелов.

### Входные данные

На вход подаётся натуральное число  $n$  ( $n \leq 9$ ).

### Выходные данные

Выведите ответ на задачу.

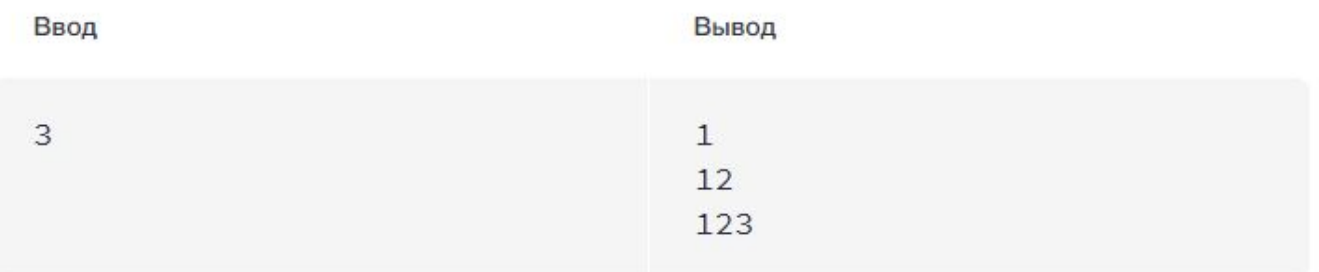

```
1 n=int(input())
2 s=0
3 for i in range(1, n+1):
4 S= S*10+15 print(s)
```
### Сумма произведений соседних чисел

По заданной последовательности  $a_1, a_2, \ldots, a_n$  чисел вычислите сумму

 $a_1 * a_2 + a_2 * a_3 + \cdots + a_{n-1} * a_n$ 

### Входные данные

Первая строка входных данных содержит число  $n \geq 2$ . В следующих  $n$  строках вводится по одному числу. В  $i+1$  строке содержится значение  $i$ -того элемента последовательности. Все числа во входном файле натуральные, не превосходящие 100.

### Выходные данные

Выведите ответ на задачу.

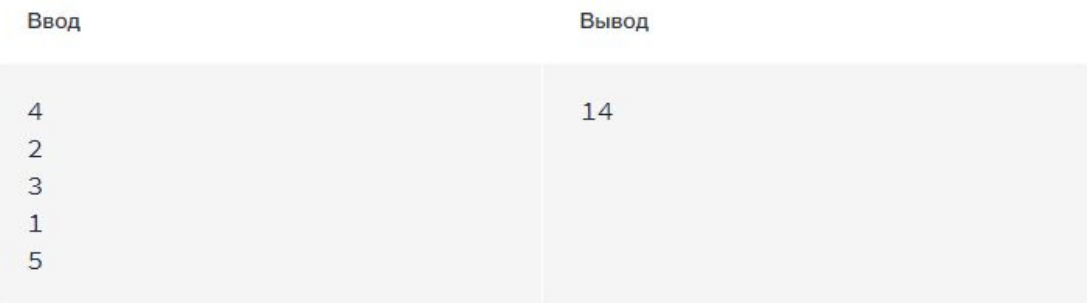

```
1 n=int(input())
2 s=03 prev=int(input())
4 for i in range(n-1):
5 a=int(input())6\overline{6}s = s + a * prev7prev = a8 print(s)
```
# Сумма факториалов

По данному натуральном  $n$  вычислите сумму  $1! + 2! + 3! + ... + n!$ . В решении этой задачи можно использовать только один цикл.

# Входные данные

Вводится натуральное число  $n$ , не превосходящее  $30$ .

## Выходные данные

Выведите ответ на задачу.

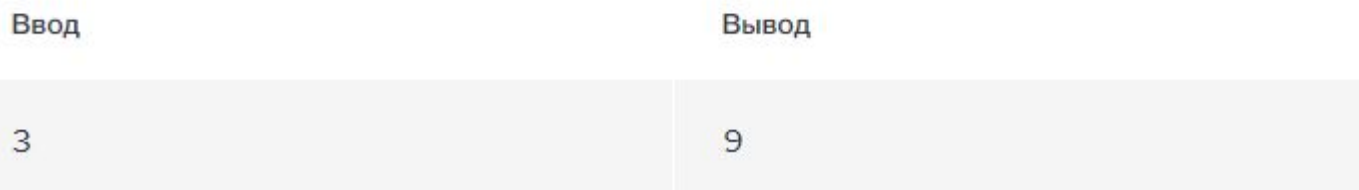

```
1 n = int(input())2 partial_factorial = 13 partial_sum = 04 for i in range(1, n + 1):
  partial_factorial *= i
5
6 -partial_sum += partial_factorial
7 print(partial_sum)
```